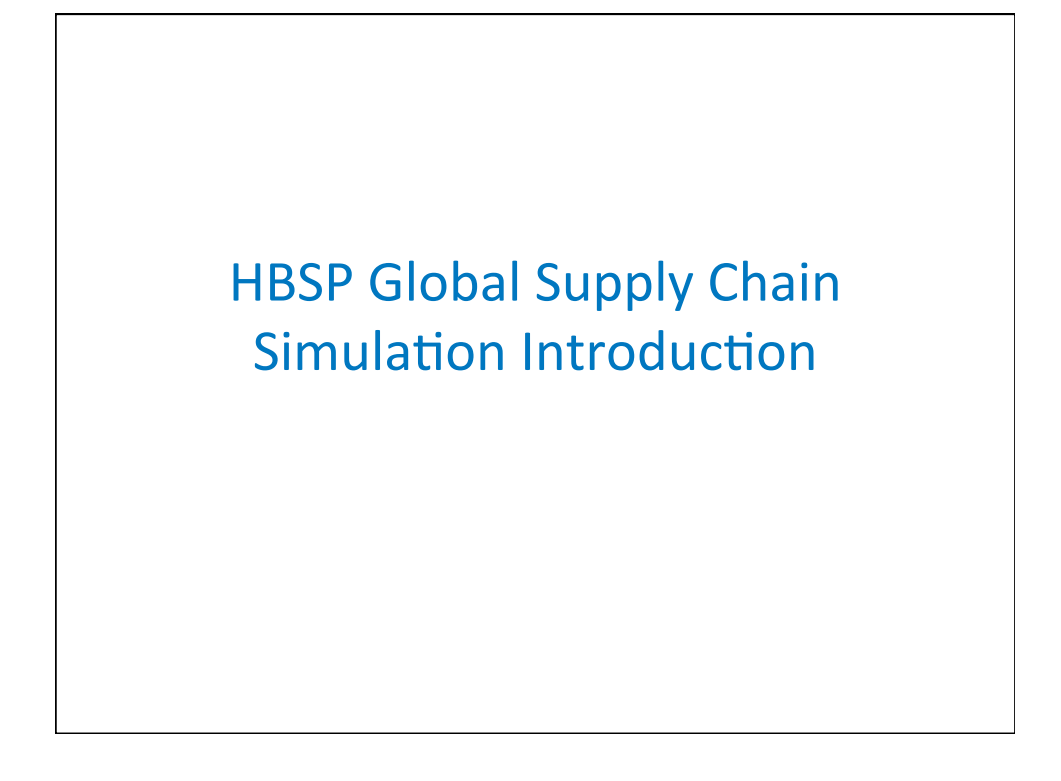

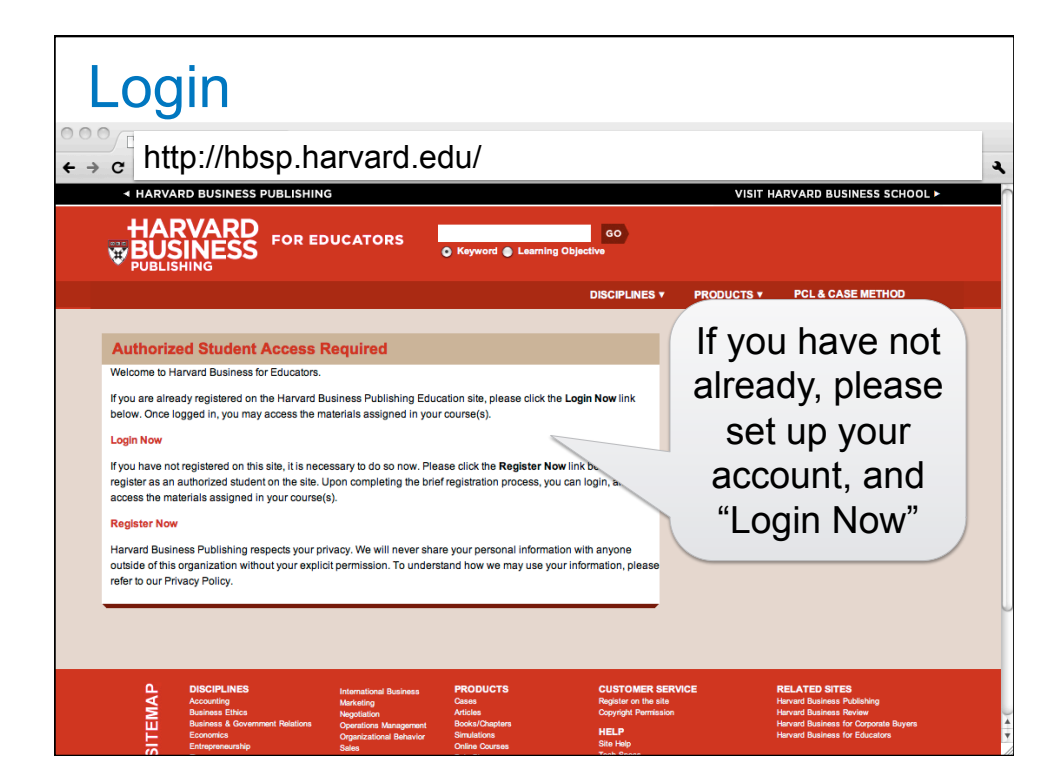

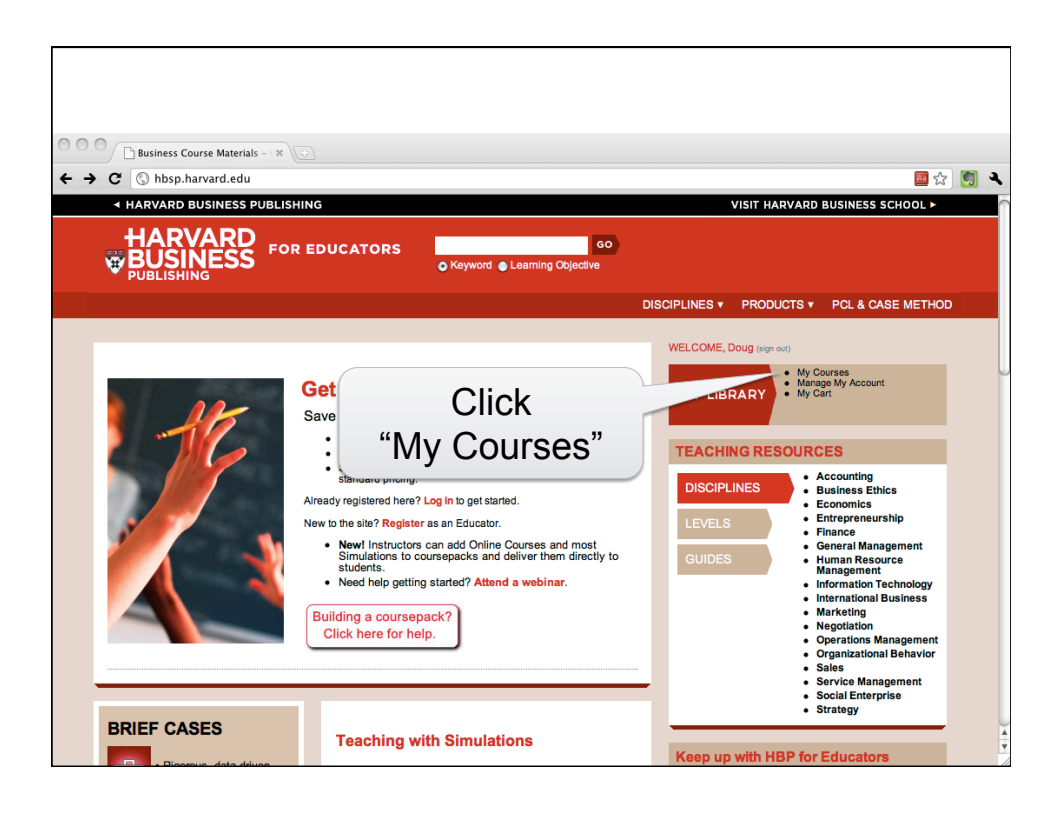

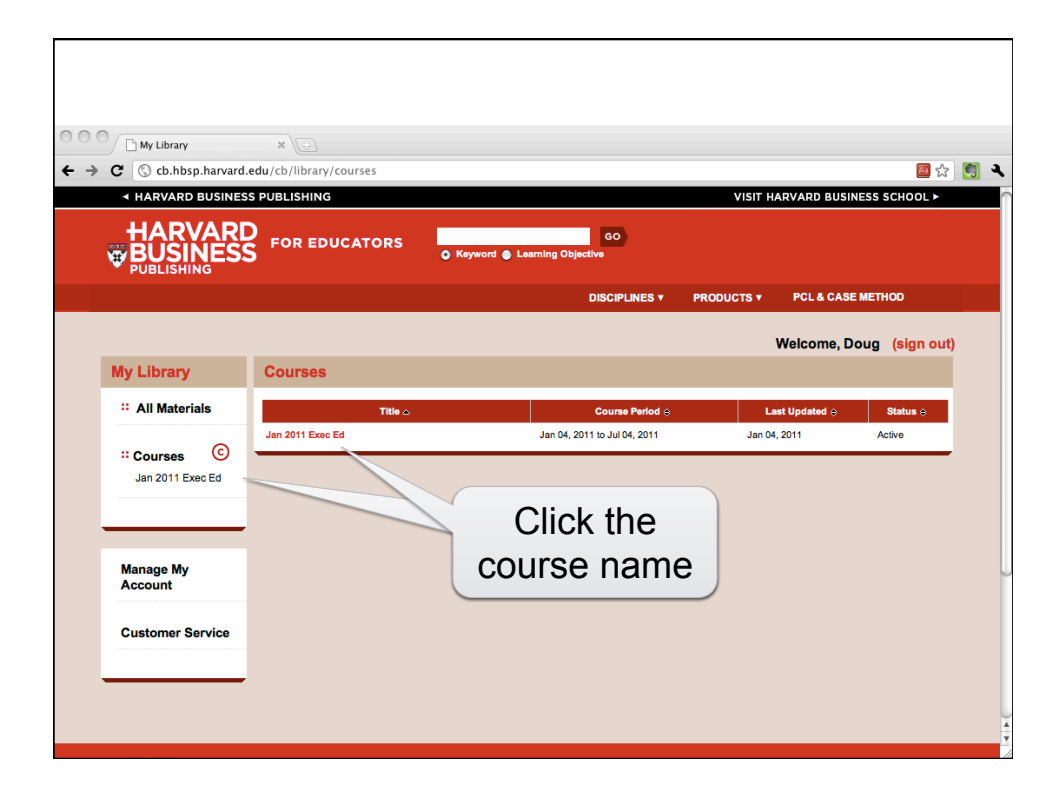

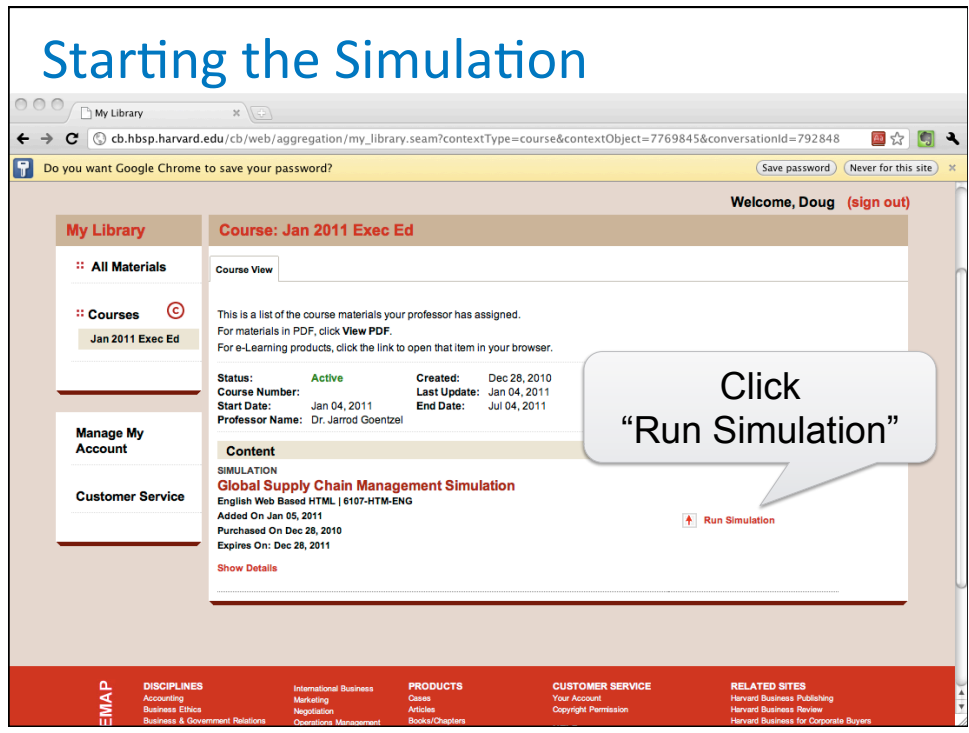

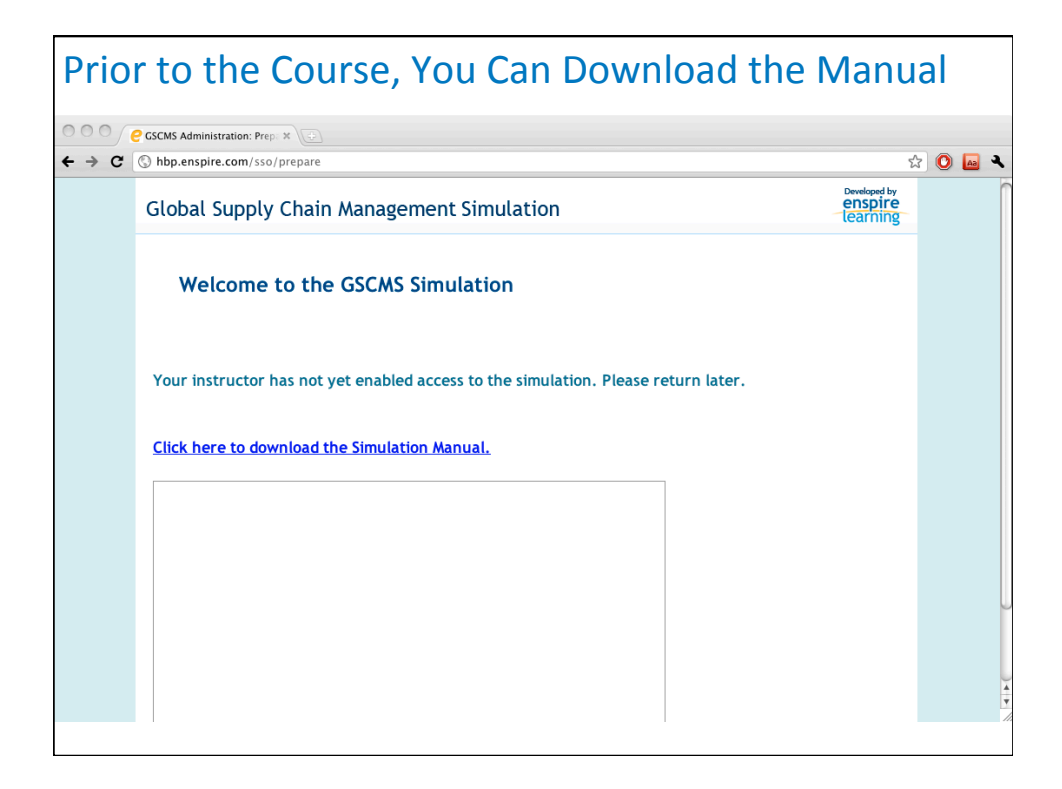

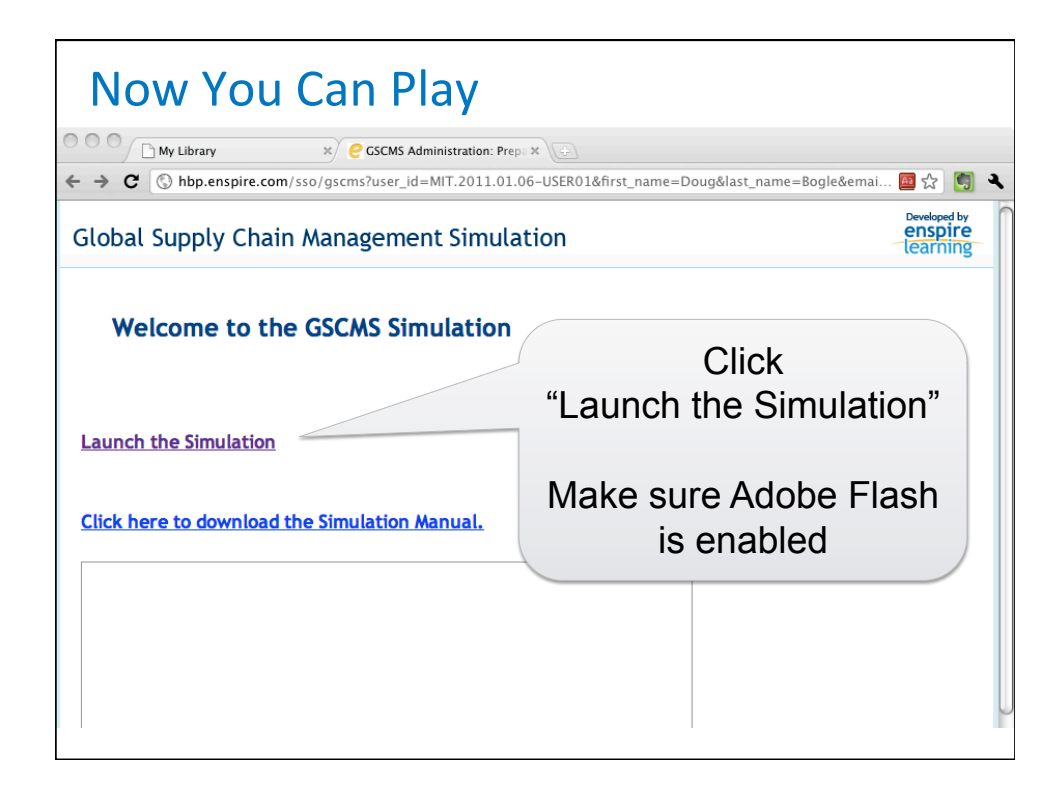

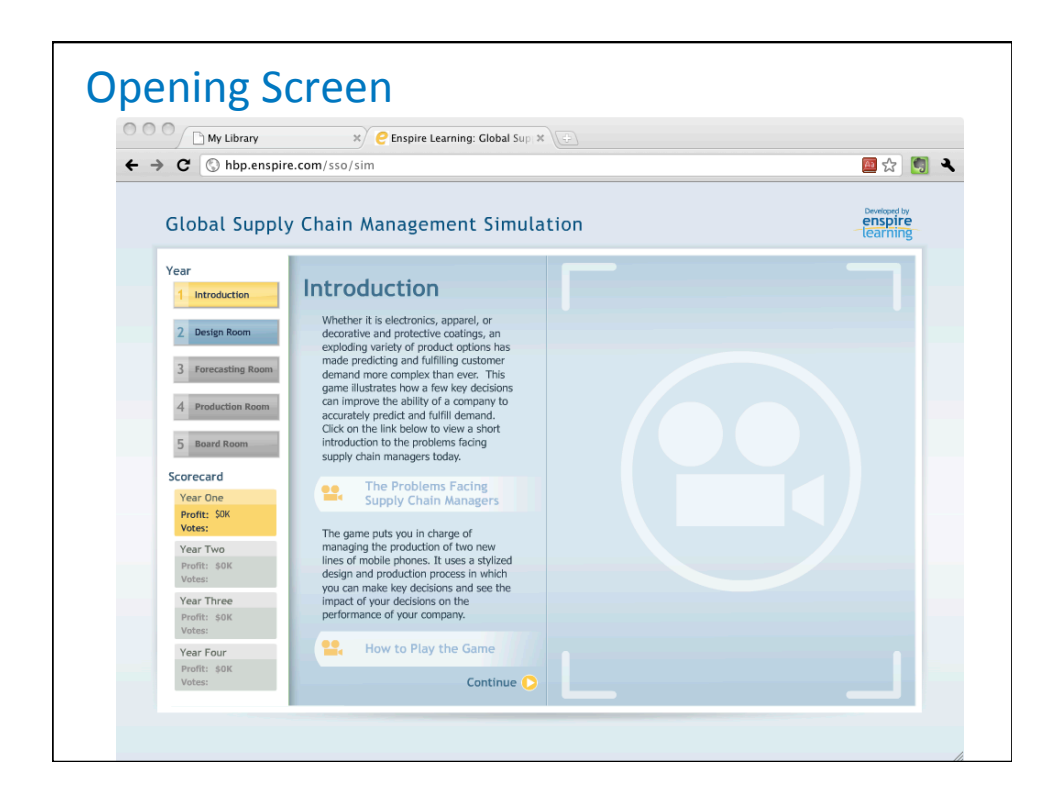

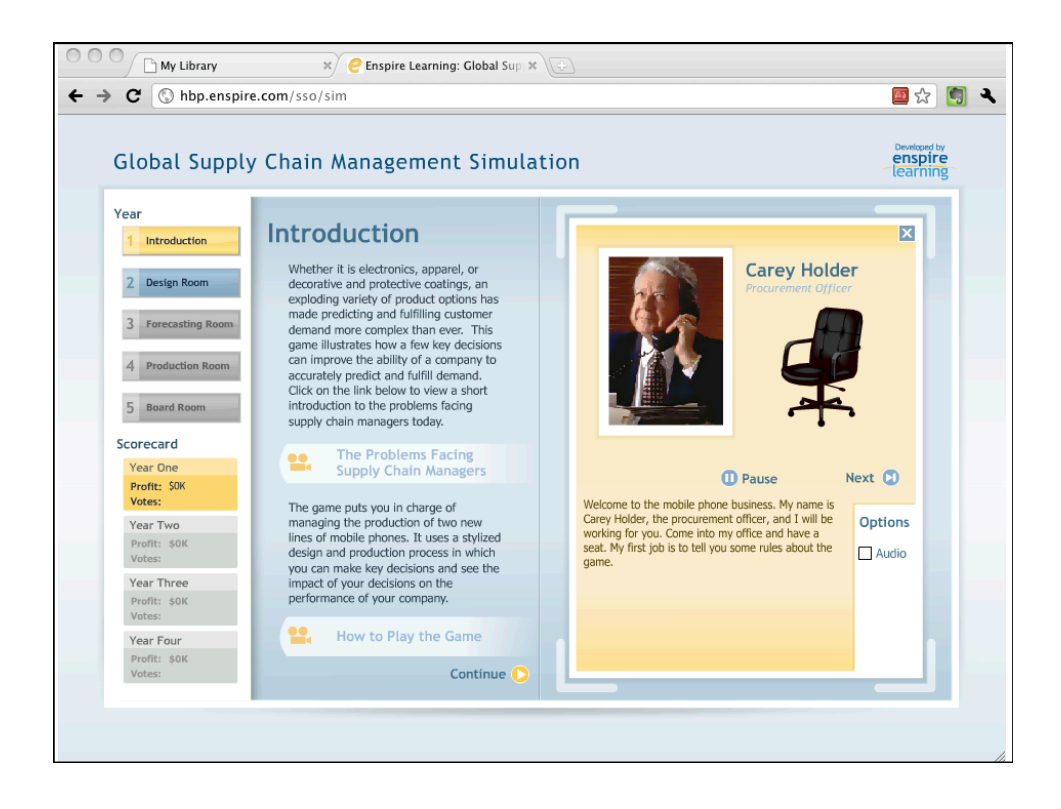

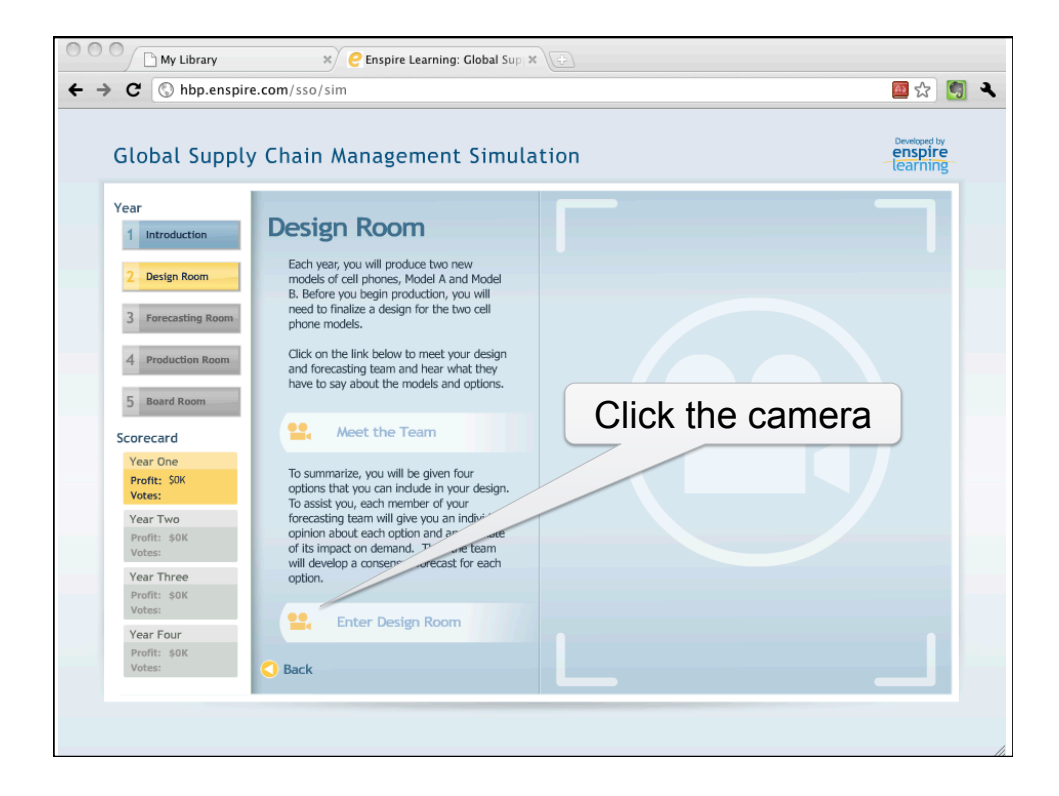

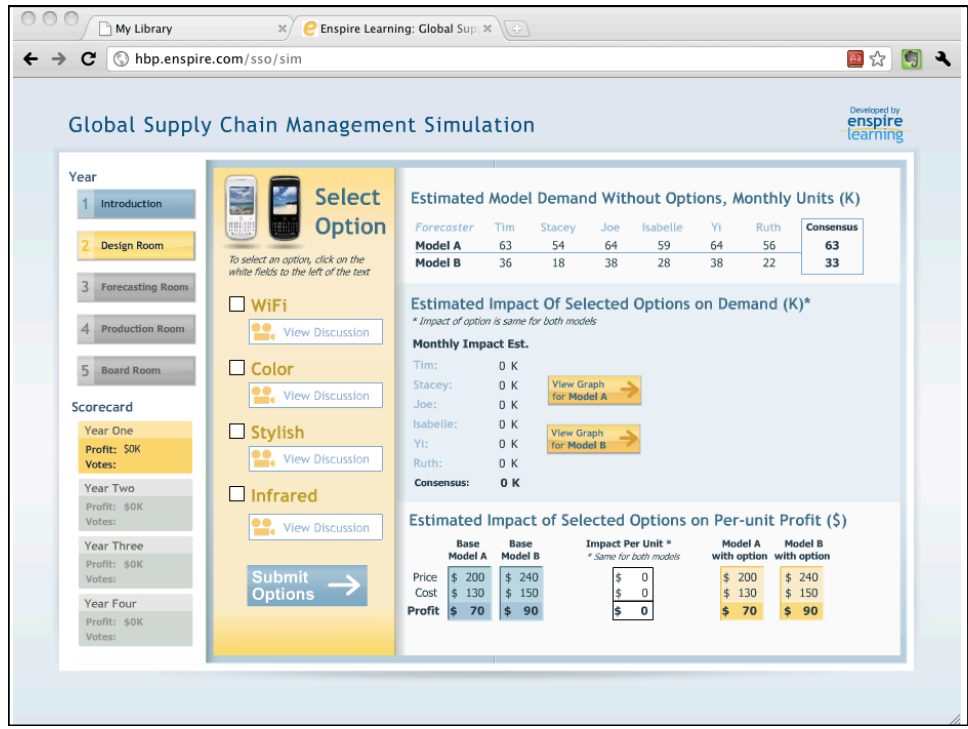

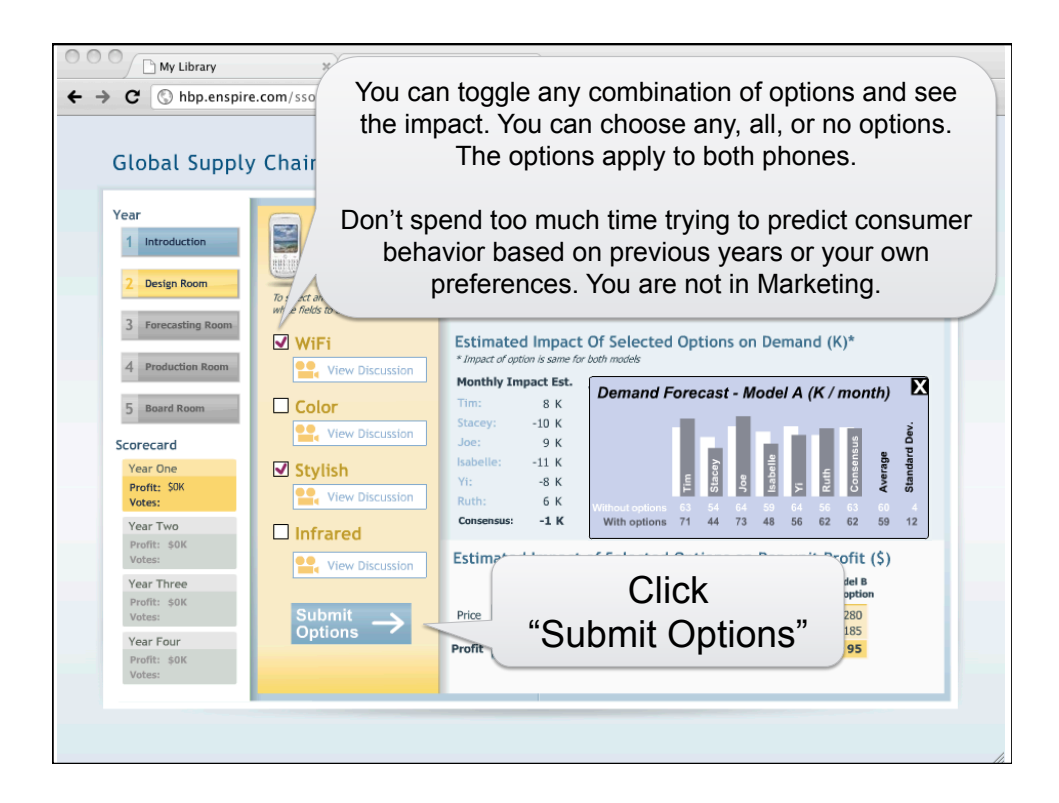

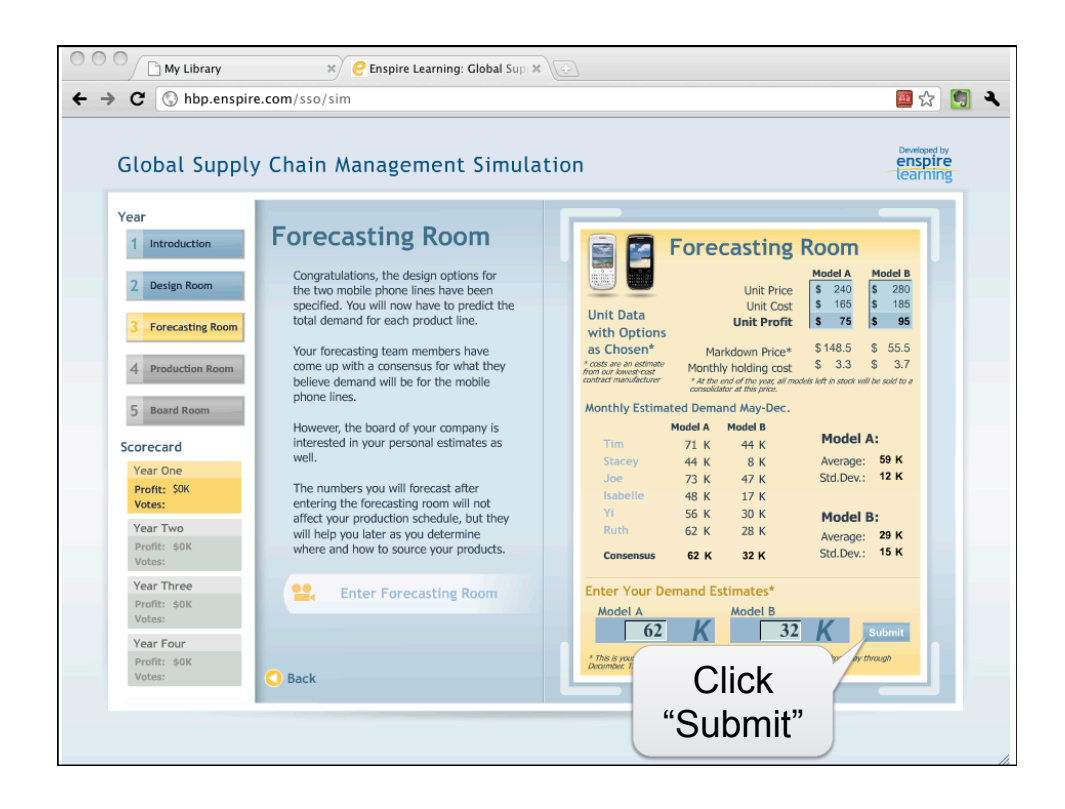

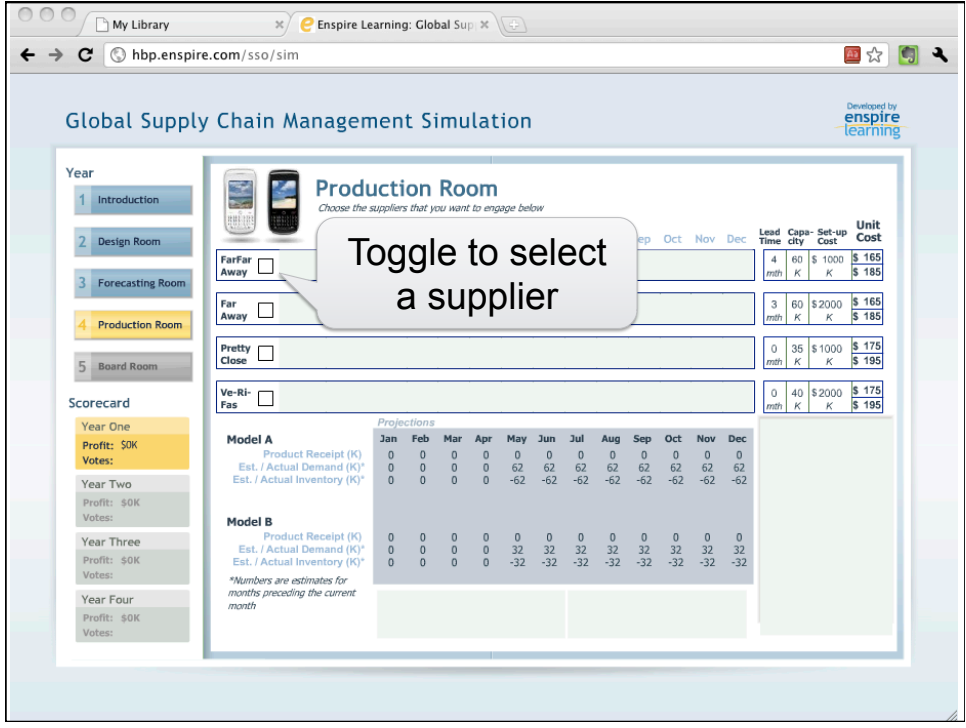

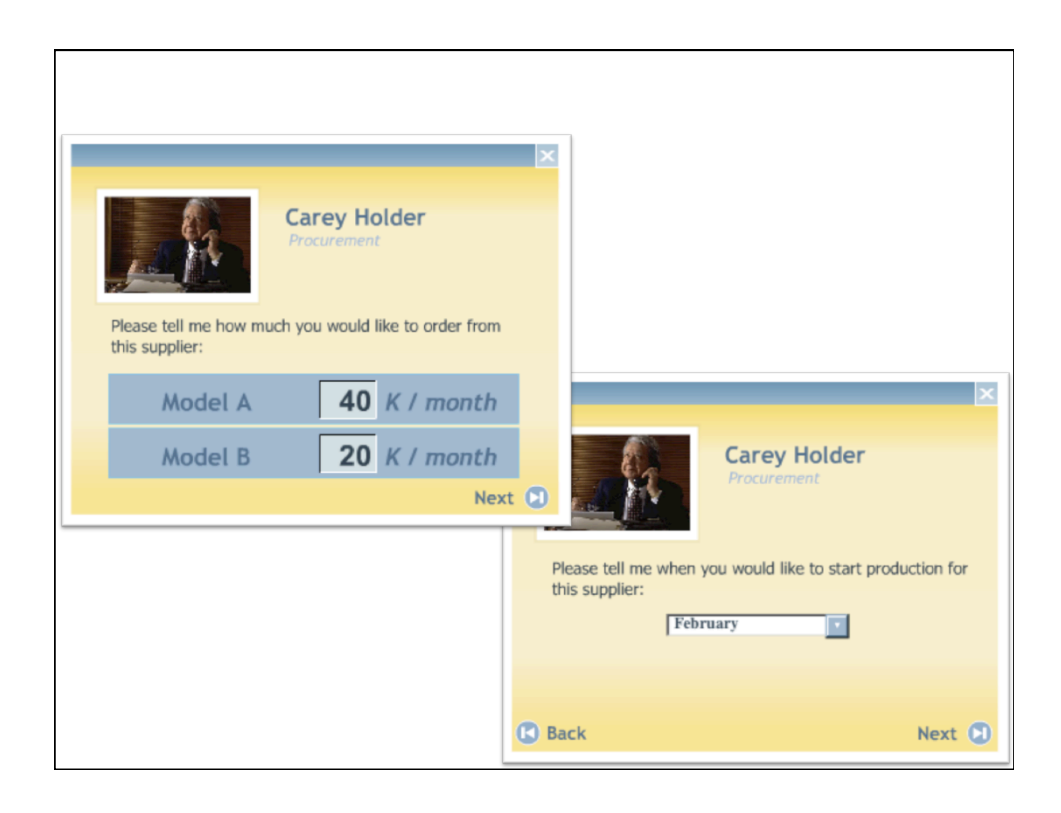

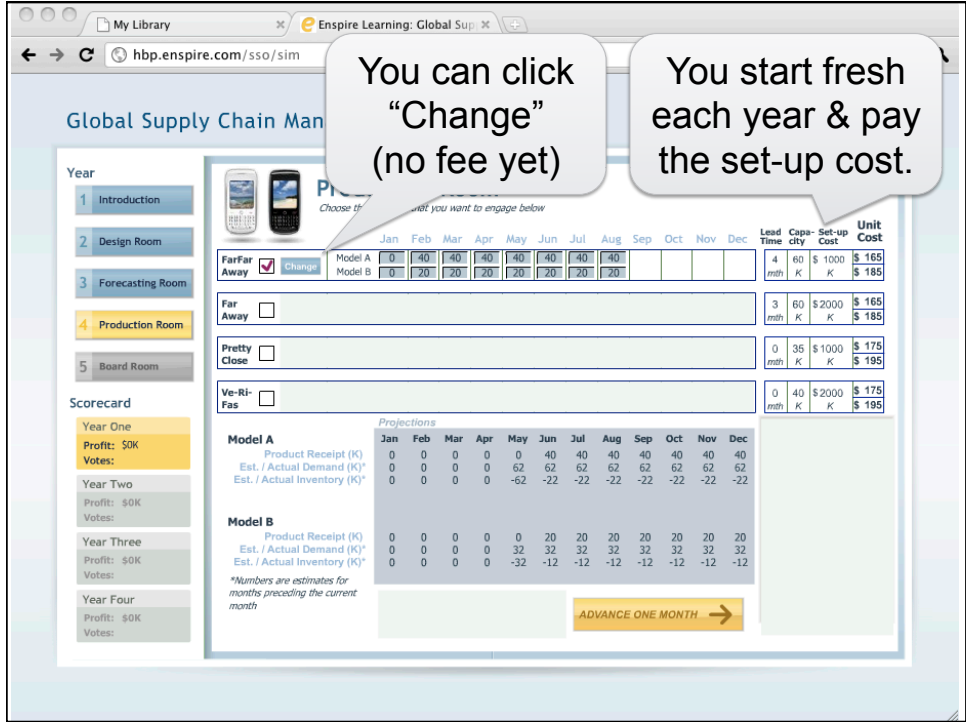

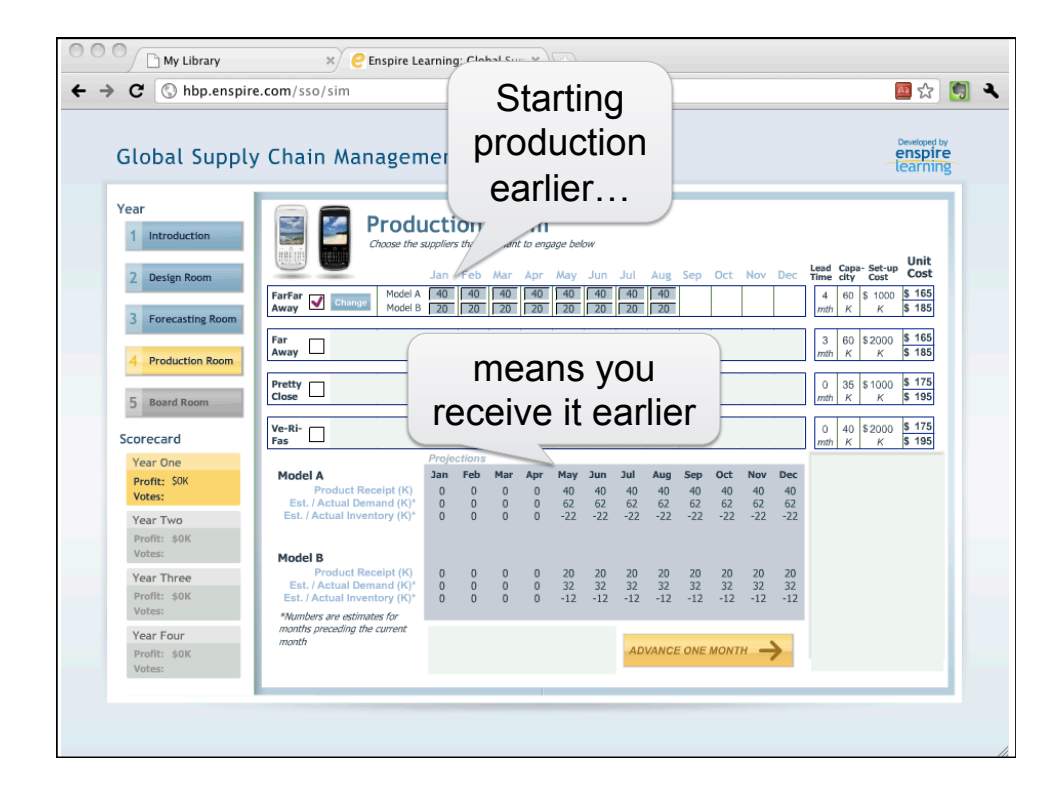

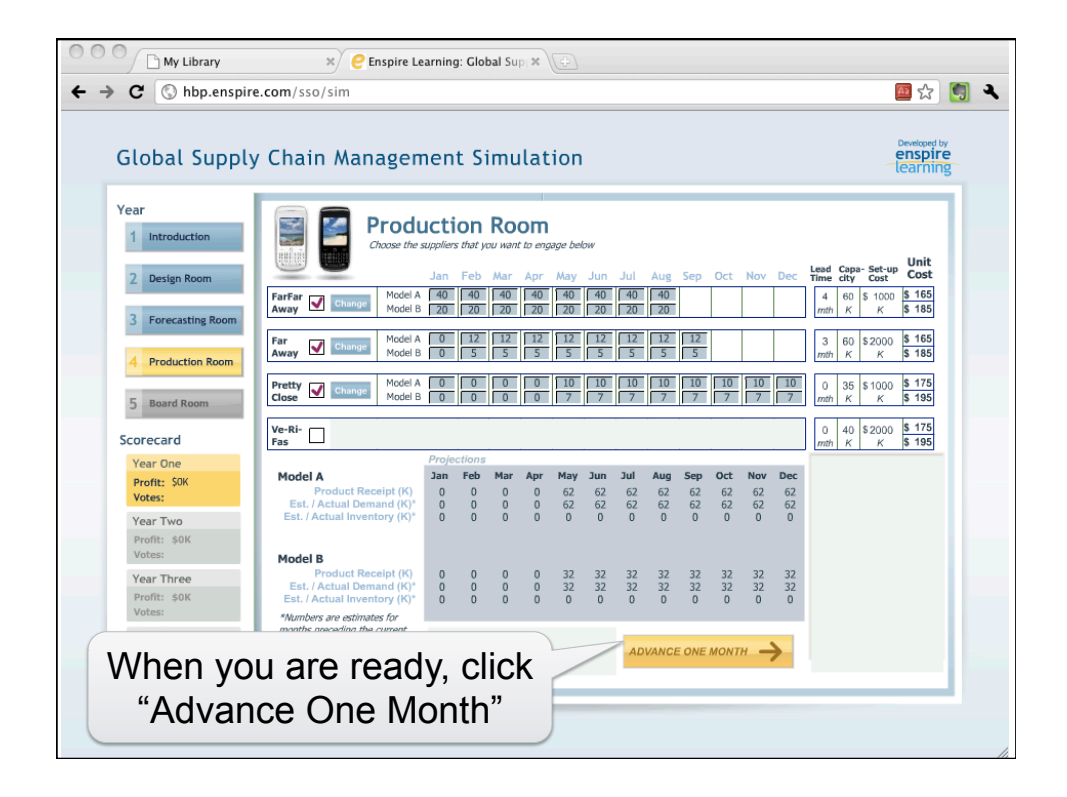

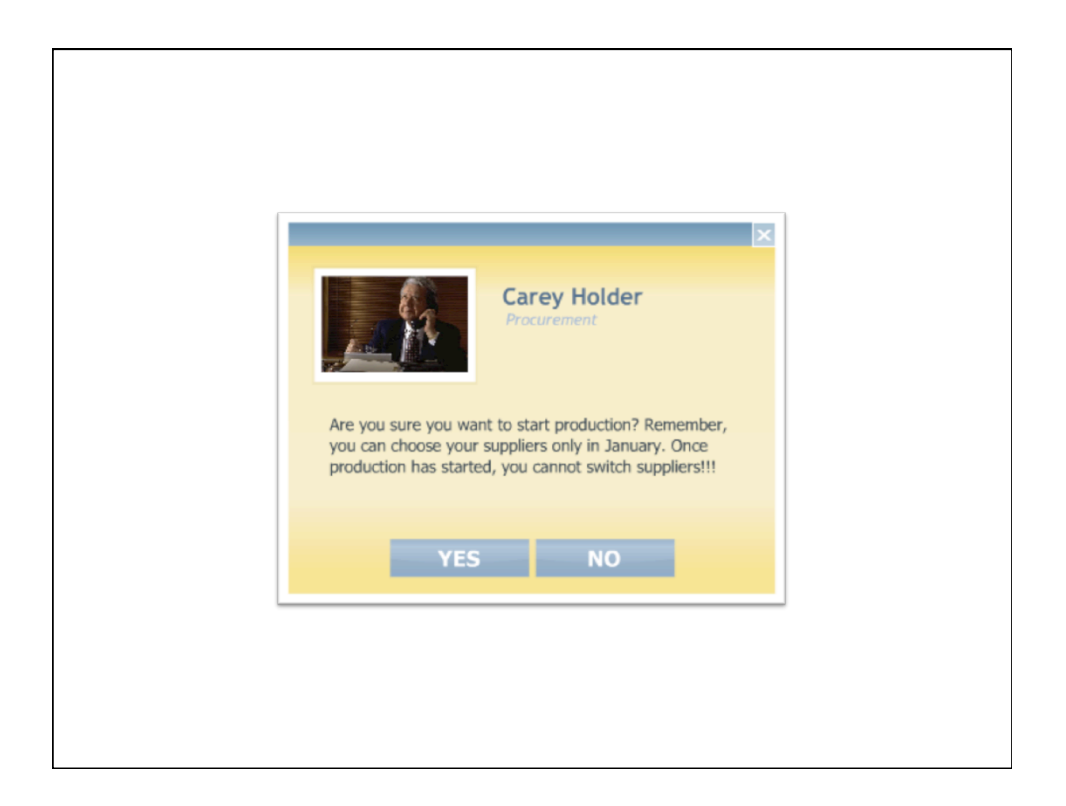

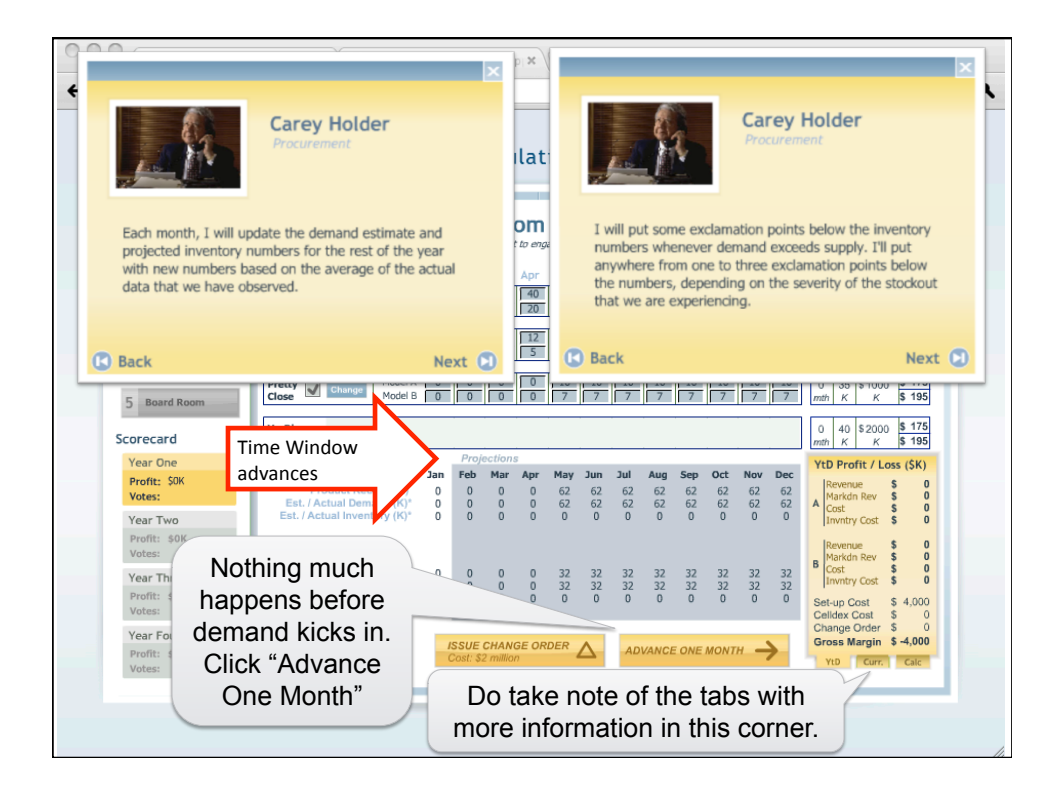

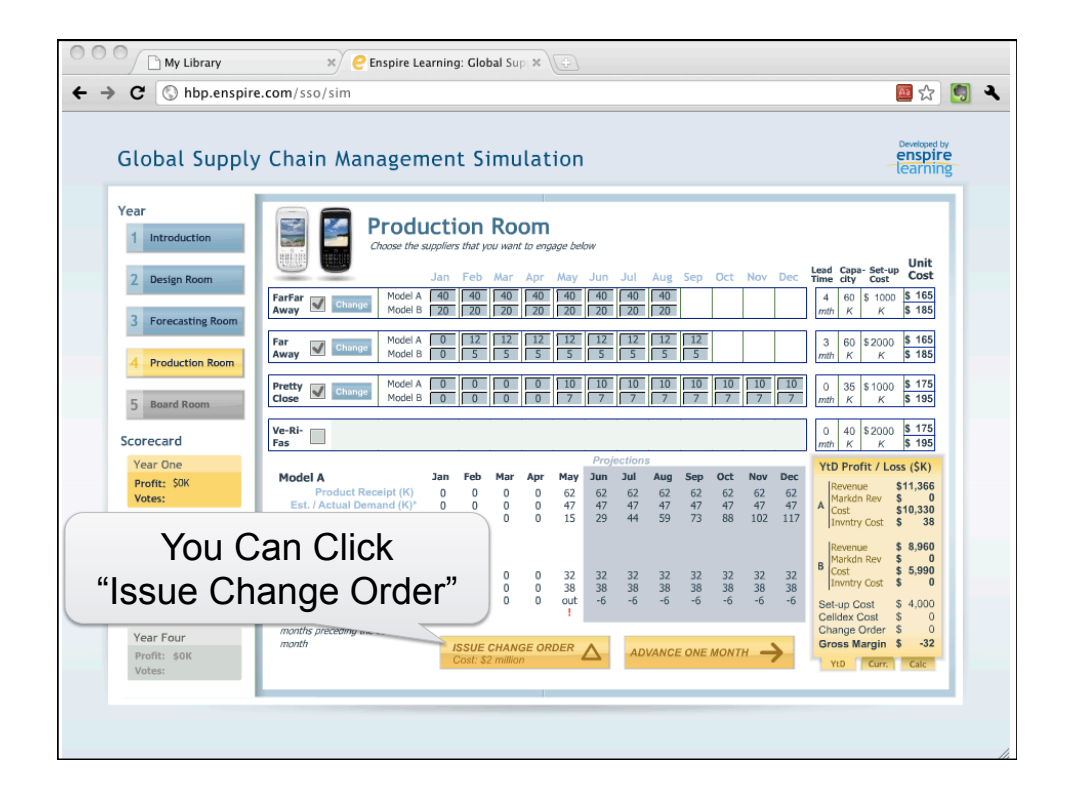

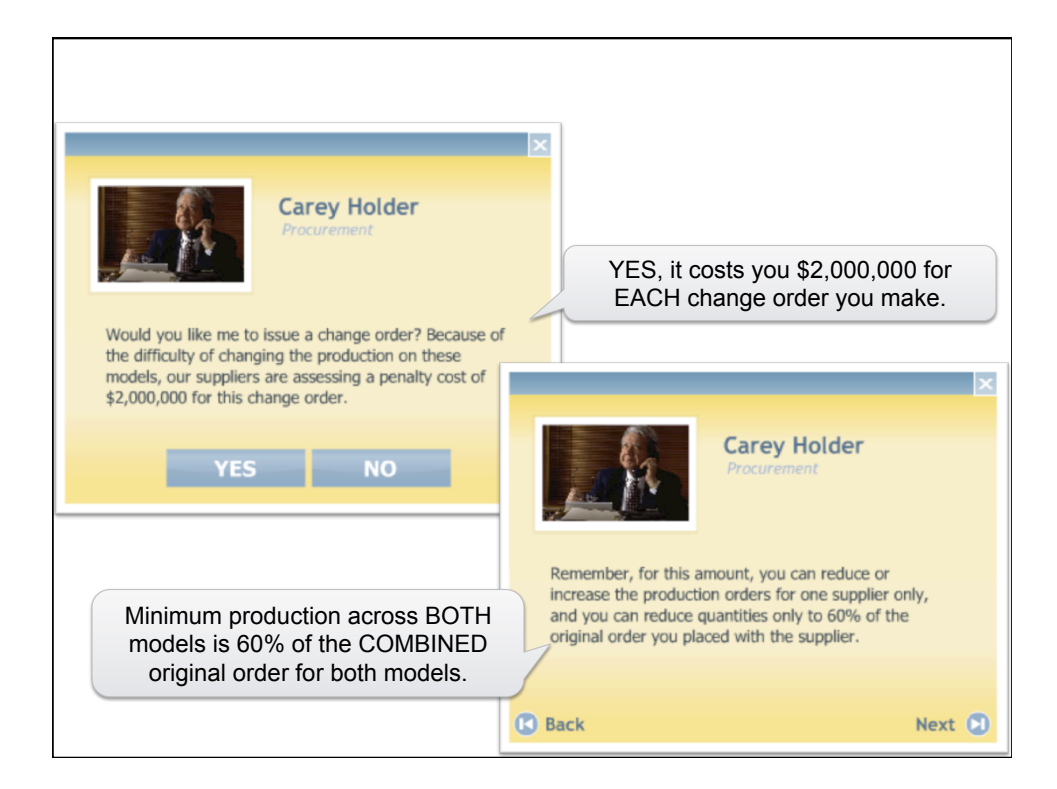

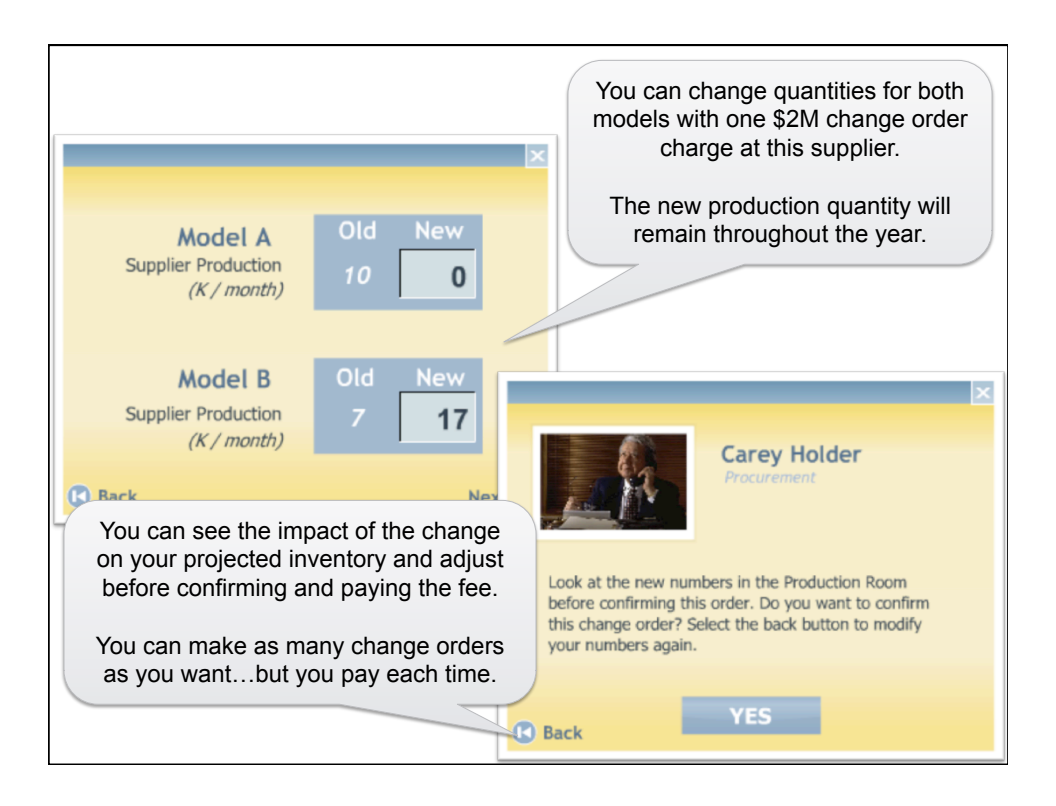

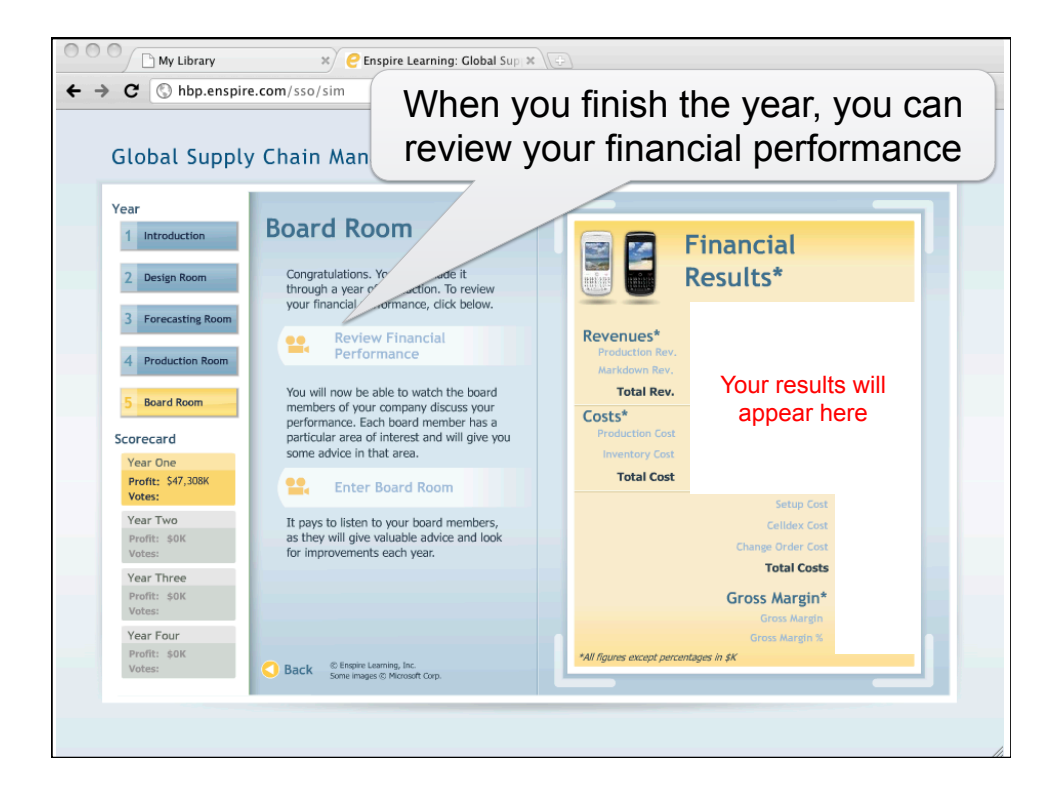

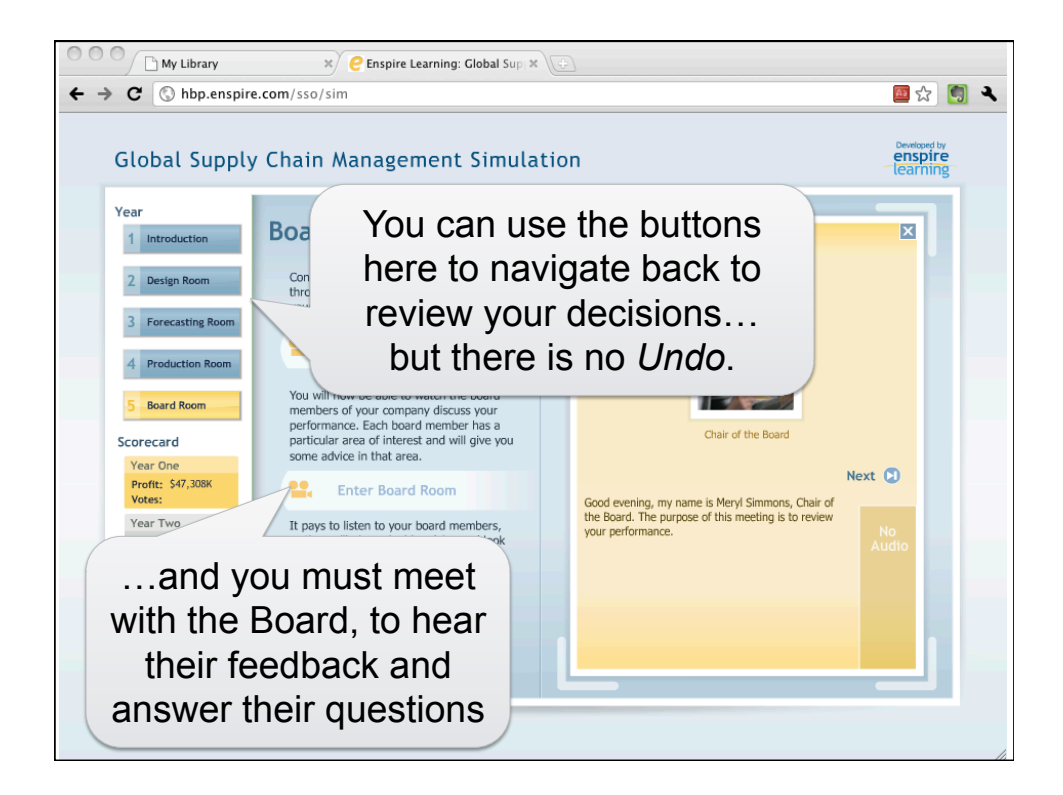

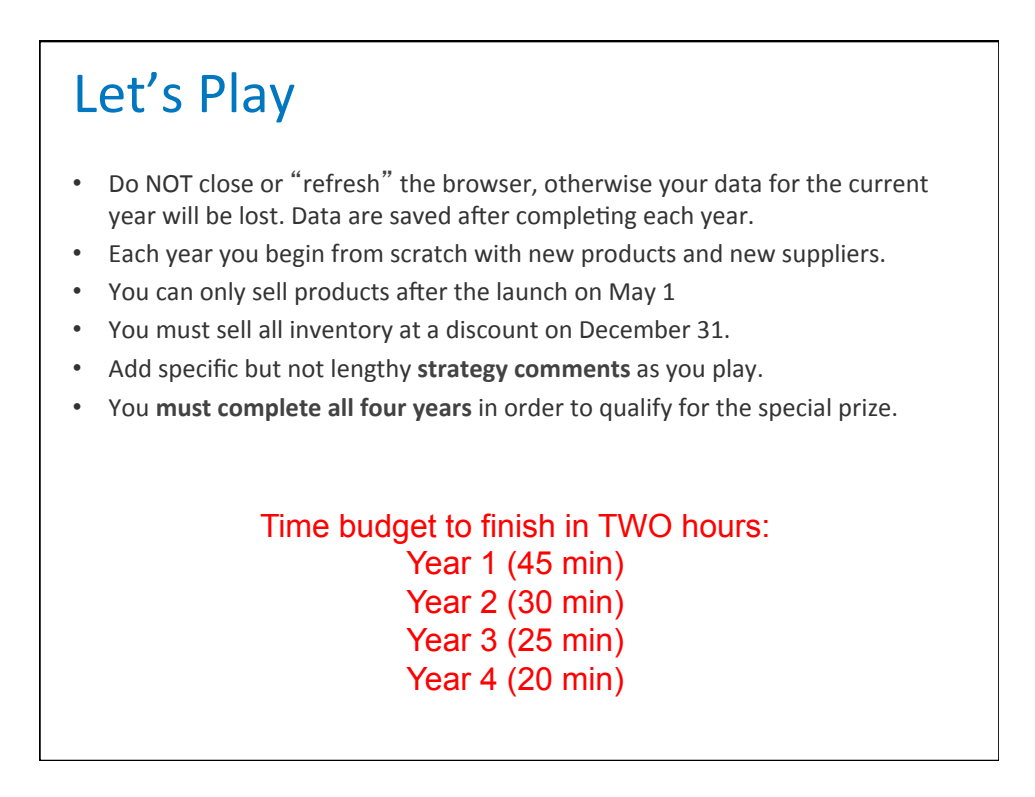

## **Debrief Questions**

## Design & Forecasting

- How did you decide which options to choose?
- How did you arrive at your forecasts?

## Supplier Choice & Initial Order

- How did you decide which supplier(s) to use?
- $-$  Was it worth the extra \$1 million for 3 month instead of 4 month lead time for the far supplier?
- $-$  Was it worth the extra \$1 million for extra capacity (40 vs. 35) for the close supplier?

## Dynamic Planning

- How often did you use \$2M change orders? Why?
- Did you buy \$2M market information? Why or why not?